*BJT Circuit Formulas...* 1/11

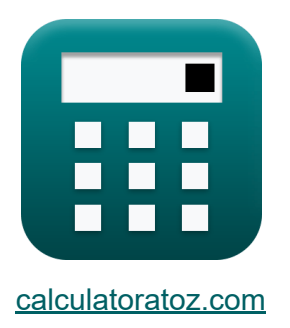

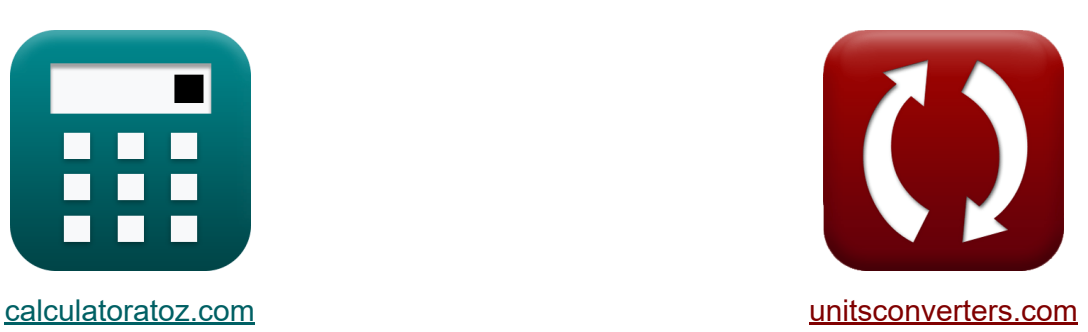

# **Circuito BJT Fórmulas**

[Calculadoras!](https://www.calculatoratoz.com/pt) Exemplos! [Conversões!](https://www.unitsconverters.com/pt)

Exemplos!

marca páginas **[calculatoratoz.com](https://www.calculatoratoz.com/pt)**, **[unitsconverters.com](https://www.unitsconverters.com/pt)**

Maior cobertura de calculadoras e crescente - **30.000+ calculadoras!** Calcular com uma unidade diferente para cada variável - **Conversão de unidade embutida!**

Coleção mais ampla de medidas e unidades - **250+ medições!**

Sinta-se à vontade para COMPARTILHAR este documento com seus amigos!

*[Por favor, deixe seu feedback aqui...](https://docs.google.com/forms/d/e/1FAIpQLSf4b4wDgl-KBPJGChMJCxFlqrHvFdmw4Z8WHDP7MoWEdk8QOw/viewform?usp=pp_url&entry.1491156970=Circuito%20BJT%20F%C3%B3rmulas)*

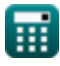

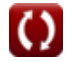

# **Lista de 20 Circuito BJT Fórmulas**

# **Circuito BJT**

**1) Concentração de Equilíbrio Térmico de Portador de Carga Minoritária** M

$$
\begin{array}{l} \hbox{$\bf h$}_{\rm po} = \displaystyle \frac{\left({\rm n_{i}}\right)^{2}}{\rm N_{B}} \\\\ \hbox{ex} \\\hbox{1.1E$^1$81/m$^3} = \displaystyle \frac{\left(4.5 \rm E^091/m^3\right)^{2}}{191/m^3} \end{array}
$$

**2) Corrente de base do transistor PNP dada a corrente do emissor**

$$
\text{rk}\boxed{I_B = \frac{I_e}{\beta+1}}
$$

$$
\boxed{\textbf{ex}}{0.076924\text{mA}=\frac{5.077\text{mA}}{65+1}}
$$

#### **3) Corrente de Base do Transistor PNP usando Corrente de Coletor**

$$
f_{\mathbf{X}}\left[\mathbf{I}_{\mathrm{B}} = \frac{\mathbf{I}_{\mathrm{c}}}{\beta}\right]
$$
\n
$$
e_{\mathbf{X}}\left[0.076923\mathrm{mA} = \frac{5\mathrm{mA}}{65}\right]
$$

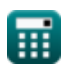

**[Abrir Calculadora](https://www.calculatoratoz.com/pt/thermal-equilibrium-concentration-of-minority-charge-carrier-calculator/Calc-8617)** 

**[Abrir Calculadora](https://www.calculatoratoz.com/pt/base-current-of-pnp-transistor-given-emitter-current-calculator/Calc-9001)** 

*BJT Circuit Formulas...* 3/11

**4) Corrente de base do transistor PNP usando corrente de saturação** 

$$
\mathbf{f} \times \mathbf{I}_{\rm B} = \left(\frac{I_{\rm sat}}{\beta}\right) \cdot e^{\frac{V_{\rm BE}}{V_{\rm t}}}
$$
\n
$$
\mathbf{f} \times \mathbf{I}_{\rm B} = \left(\frac{1.675 \text{mA}}{65}\right) \cdot e^{\frac{5.15V}{4.7V}}
$$
\n5) Correcte de base do transistor PNP usando ganho de corrente de base

\n
$$
\mathbf{f} \times \mathbf{I}_{\rm B} = (1 - \alpha) \cdot \mathbf{I}_{\rm e}
$$
\n
$$
\mathbf{f} \times \mathbf{I}_{\rm B} = (1 - \alpha) \cdot \mathbf{I}_{\rm e}
$$
\n
$$
\mathbf{f} \times \mathbf{I}_{\rm C} = \mathbf{I}_{\rm e} - \mathbf{I}_{\rm B}
$$
\n6) Correcte de Coletor de BJT

\n
$$
\mathbf{f} \times \mathbf{I}_{\rm c} = \mathbf{I}_{\rm e} - \mathbf{I}_{\rm B}
$$
\n
$$
\mathbf{f} \times \mathbf{I}_{\rm c} = \mathbf{I}_{\rm e} - \mathbf{I}_{\rm B}
$$
\n
$$
\mathbf{f} \times \mathbf{I}_{\rm ref} = \mathbf{I}_{\rm c} + \frac{2 \cdot \mathbf{I}_{\rm c}}{\beta}
$$
\n8. (Abrir Calculadora C)

\n7) Correcte de Referência do Espelho BJT

\n
$$
\mathbf{f} \times \mathbf{I}_{\rm ref} = \mathbf{I}_{\rm c} + \frac{2 \cdot \mathbf{I}_{\rm c}}{\beta}
$$
\n
$$
\mathbf{f} \times \mathbf{I}_{\rm ref} = \mathbf{I}_{\rm c} + \frac{2 \cdot \mathbf{I}_{\rm cr}}{\beta}
$$
\n
$$
\mathbf{f} \times \mathbf{f} \times \mathbf{f} \times \mathbf{f} \times \mathbf{f}
$$
\n8. (Abrir Calculadora C)

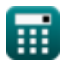

65

*BJT Circuit Formulas...* 4/11

**8) Corrente do Coletor usando a Corrente do Emissor** 

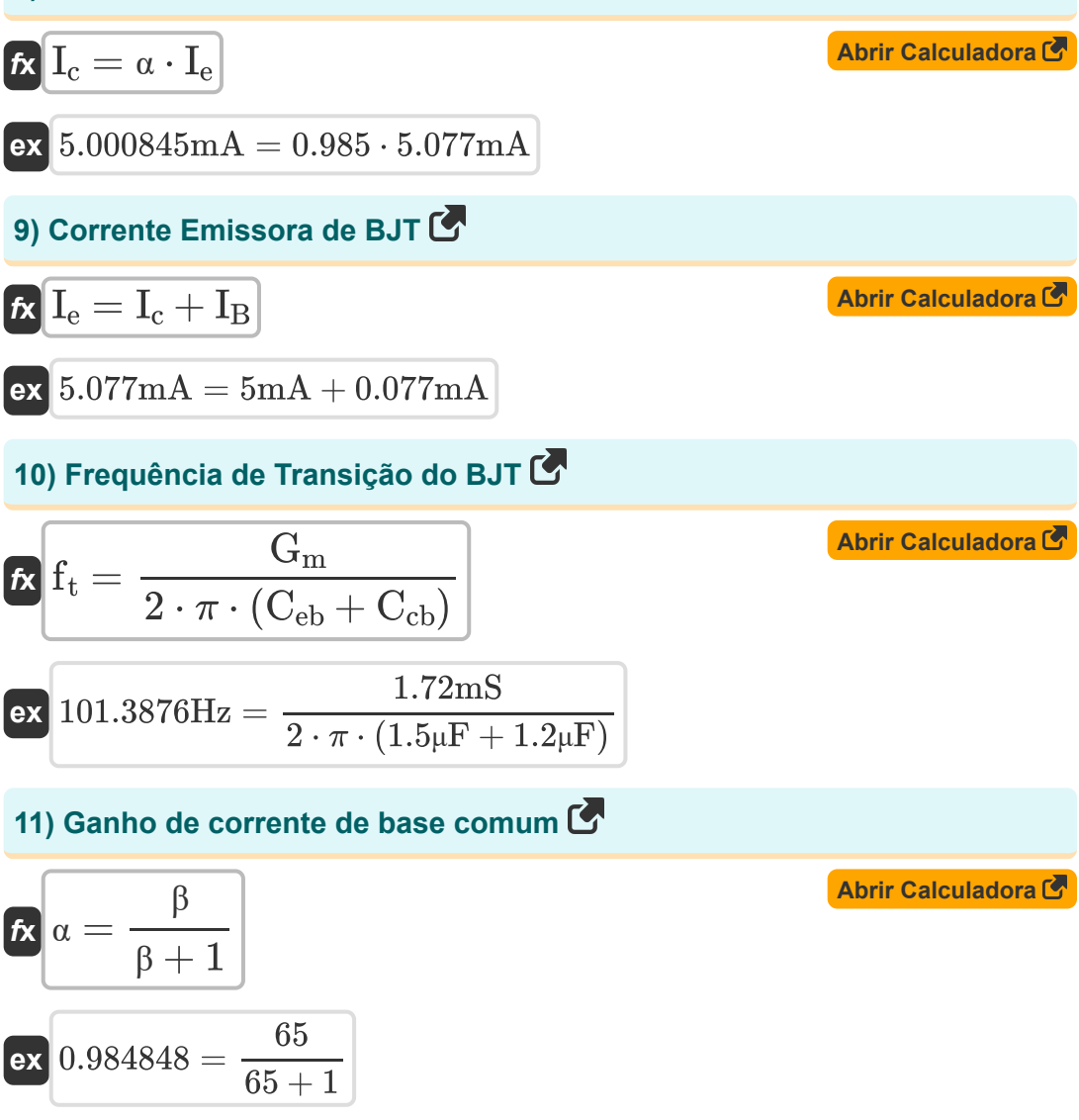

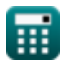

#### **12) Ganho Intrínseco do BJT**

$$
A_0 = \frac{V_A}{V_t}
$$
\n
$$
A_0 = \frac{V_A}{V_t}
$$
\n
$$
0.265957 = \frac{1.25V}{4.7V}
$$
\n13) Largura de banda de ganho unitário de BJT

\n
$$
K = \frac{G_m}{C_{eb} + C_{cb}}
$$
\n
$$
K = \frac{1.72 \text{mS}}{1.5 \text{µF} + 1.2 \text{µF}}
$$
\n14) Potência Total Disspada em BJT

\n
$$
K = V_{CE} \cdot I_c + V_{BE} \cdot I_B
$$
\n
$$
K = V_{CE} \cdot I_c + V_{BE} \cdot I_B
$$
\n
$$
K = 16.14655 \text{mW} = 3.15 \text{V} \cdot 5 \text{mA} + 5.15 \text{V} \cdot 0.077 \text{mA}
$$
\n15) Potência Total Fornecida em BJT

\n
$$
K = \frac{1.72 \text{mS}}{1.125 \text{mW}} = 2.5 \text{V} \cdot (5 \text{mA} + 1.45 \text{mA})
$$
\n
$$
K = \frac{1.72 \text{mS}}{1.125 \text{mW}} = 2.5 \text{V} \cdot (5 \text{mA} + 1.45 \text{mA})
$$

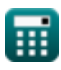

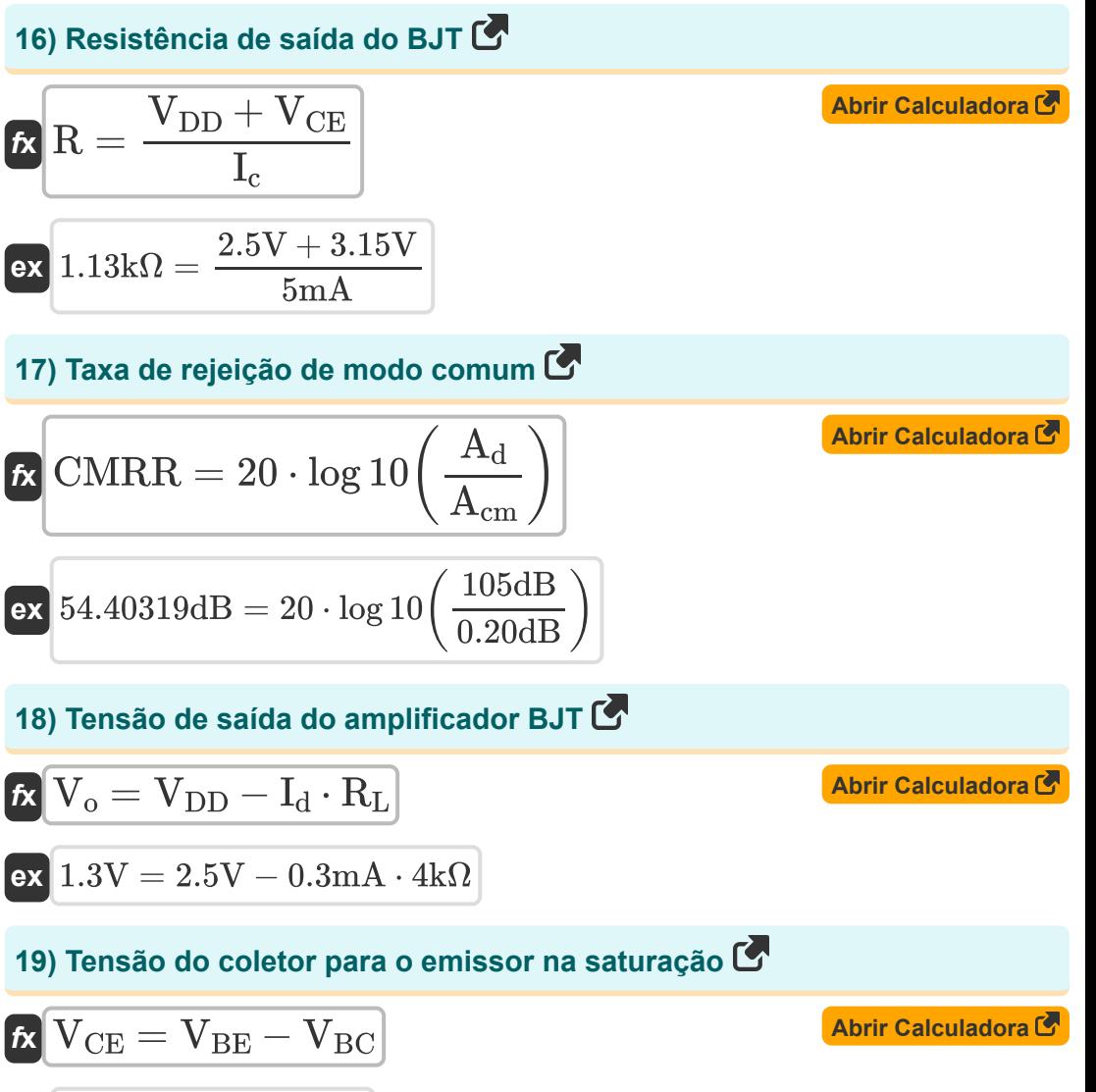

$$
\boxed{\text{ex}}{3.15\text{V}} = 5.15\text{V} - 2\text{V}
$$

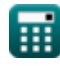

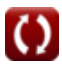

### **20) Transcondutância de curto-circuito**

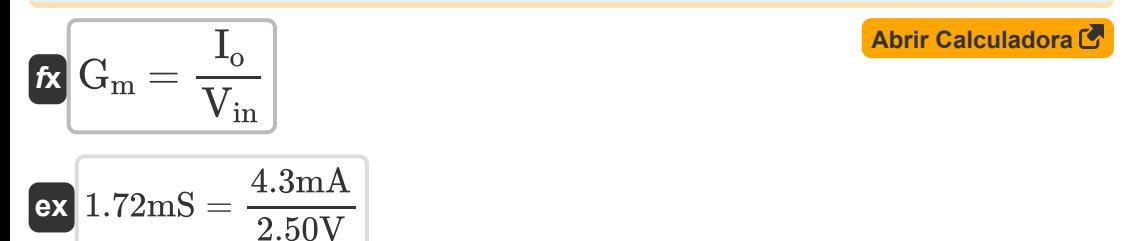

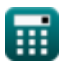

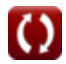

# **Variáveis Usadas**

- **Acm** Ganho de Modo Comum *(Decibel)*
- **A<sup>d</sup>** Ganho do Modo Diferencial *(Decibel)*
- **A<sup>o</sup>** Ganho Intrínseco
- **Ccb** Capacitância da Junção Coletor-Base *(Microfarad)*
- **Ceb** Capacitância base do emissor *(Microfarad)*
- **CMRR** Taxa de rejeição de modo comum *(Decibel)*  $\bullet$
- **f t** Frequência de Transição *(Hertz)*
- **G<sup>m</sup>** Transcondutância *(Millisiemens)*
- **I<sup>B</sup>** Corrente base *(Miliamperes)*
- **I<sup>c</sup>** Coletor atual *(Miliamperes)*
- **I<sup>d</sup>** Drenar Corrente *(Miliamperes)*
- **Ie** corrente do emissor *(Miliamperes)*
- **I in** Corrente de entrada *(Miliamperes)*
- **I<sup>o</sup>** Corrente de saída *(Miliamperes)*
- **Iref** Corrente de referência *(Miliamperes)*
- **Isat** Corrente de saturação *(Miliamperes)*
- **N<sup>B</sup>** Dopagem Concentração de Base *(1 por metro cúbico)*
- **n<sup>i</sup>** Densidade do portador intrínseco *(1 por metro cúbico)*  $\bullet$
- **npo** Concentração de Equilíbrio Térmico *(1 por metro cúbico)*  $\bullet$
- **P** Poder *(Miliwatt)*
- **R** Resistência *(Quilohm)*

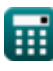

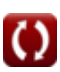

*BJT Circuit Formulas...* 9/11

- **R<sup>L</sup>** Resistência de carga *(Quilohm)*
- **V<sup>A</sup>** Tensão inicial *(Volt)*
- **VBC** Tensão do Coletor de Base *(Volt)*
- **VBE** Tensão Base-Emissor *(Volt)*
- **VCE** Tensão Coletor-Emissor *(Volt)*
- **VDD** Tensão de alimentação *(Volt)*
- **Vin** Tensão de entrada *(Volt)*
- **V<sup>o</sup>** Voltagem de saída *(Volt)*
- **V<sup>t</sup>** Tensão Térmica *(Volt)*
- **α** Ganho de corrente de base comum
- **β** Ganho de Corrente do Emissor Comum
- **ω<sup>T</sup>** Largura de banda de ganho de unidade *(Hertz)*

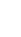

### **Constantes, Funções, Medidas usadas**

- Constante: **pi**, 3.14159265358979323846264338327950288 *Archimedes' constant*
- Constante: **e**, 2.71828182845904523536028747135266249 *Napier's constant*
- Função: **log10**, log10(Number) *Common logarithm function (base 10)*
- Medição: **Corrente elétrica** in Miliamperes (mA) *Corrente elétrica Conversão de unidades*
- Medição: **Poder** in Miliwatt (mW) *Poder Conversão de unidades*
- Medição: **Ruído** in Decibel (dB) *Ruído Conversão de unidades*
- Medição: **Frequência** in Hertz (Hz) *Frequência Conversão de unidades*
- Medição: **Capacitância** in Microfarad (μF) *Capacitância Conversão de unidades*
- Medição: **Resistência Elétrica** in Quilohm (kΩ) *Resistência Elétrica Conversão de unidades*
- Medição: **Condutância Elétrica** in Millisiemens (mS) *Condutância Elétrica Conversão de unidades*
- Medição: **Potencial elétrico** in Volt (V) *Potencial elétrico Conversão de unidades*
- Medição: **Concentração de Portadores** in 1 por metro cúbico (1/m³) *Concentração de Portadores Conversão de unidades*

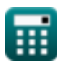

#### **Verifique outras listas de fórmulas**

- **Fator/ganho de amplificação Fórmulas**
- **Circuito BJT Fórmulas**
- **Taxa de rejeição de modo comum Resistência Fórmulas (CMRR) Fórmulas**
- **Efeitos capacitivos internos e modelo de alta frequência Fórmulas**
- - **Transcondutância Fórmulas**
	- **Tensão Fórmulas**

Sinta-se à vontade para COMPARTILHAR este documento com seus amigos!

#### **PDF Disponível em**

[English](https://www.calculatoratoz.com/PDF/Nodes/10064/Bjt-circuit-Formulas_en.PDF) [Spanish](https://www.calculatoratoz.com/PDF/Nodes/10064/Bjt-circuit-Formulas_es.PDF) [French](https://www.calculatoratoz.com/PDF/Nodes/10064/Bjt-circuit-Formulas_fr.PDF) [German](https://www.calculatoratoz.com/PDF/Nodes/10064/Bjt-circuit-Formulas_de.PDF) [Russian](https://www.calculatoratoz.com/PDF/Nodes/10064/Bjt-circuit-Formulas_ru.PDF) [Italian](https://www.calculatoratoz.com/PDF/Nodes/10064/Bjt-circuit-Formulas_it.PDF) [Portuguese](https://www.calculatoratoz.com/PDF/Nodes/10064/Bjt-circuit-Formulas_pt.PDF) [Polish](https://www.calculatoratoz.com/PDF/Nodes/10064/Bjt-circuit-Formulas_pl.PDF) [Dutch](https://www.calculatoratoz.com/PDF/Nodes/10064/Bjt-circuit-Formulas_nl.PDF)

*5/17/2023 | 6:11:34 AM UTC [Por favor, deixe seu feedback aqui...](https://docs.google.com/forms/d/e/1FAIpQLSf4b4wDgl-KBPJGChMJCxFlqrHvFdmw4Z8WHDP7MoWEdk8QOw/viewform?usp=pp_url&entry.1491156970=Circuito%20BJT%20F%C3%B3rmulas)*

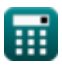